Projeto: FileStream - Administração Nome do Cliente: SEBRAE NA Data: 5 de julho de 2018

### <span id="page-0-0"></span>**Sumário**

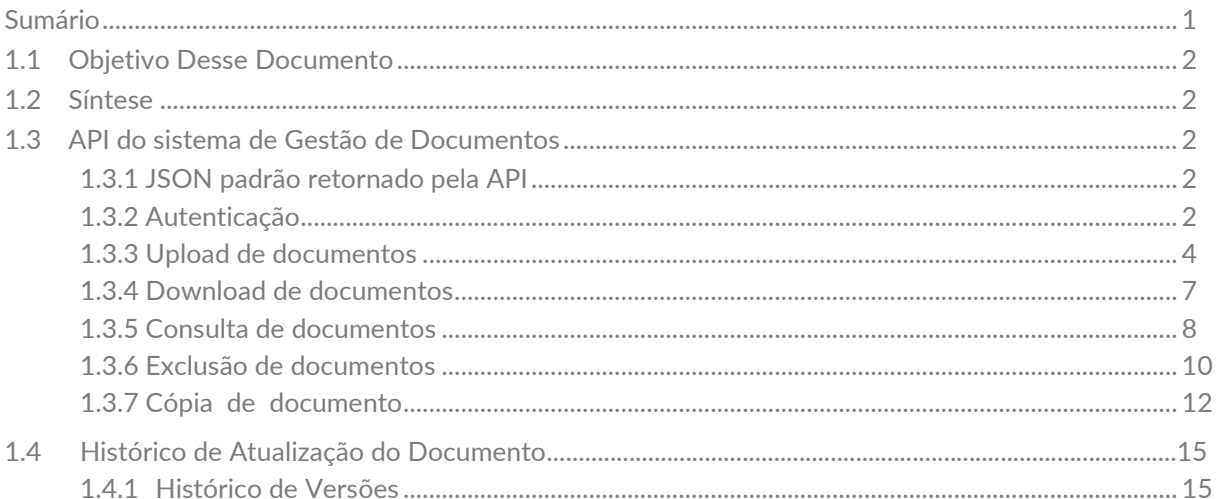

 $\ddot{\circ}$ 

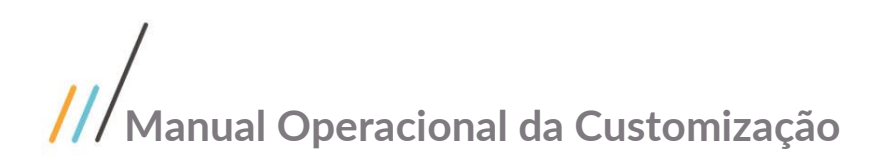

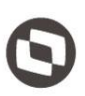

### <span id="page-1-0"></span>**1.1** Objetivo Desse Documento

Prezados Senhores,

Este documento é propriedade da TOTVS. Todos os direitos O documento a seguir tem por objetivo orientar o usuário sobre as implementações realizadas para sua empresa. Todas as funcionalidades descritas neste manual têm como base do que está descrito no documento "Projeto: FS007872 - Gestão de documentos com FILESTREAM (SQL Server)".

### <span id="page-1-1"></span>**1.2** Síntese

Este tutorial tem como objetivo descrever simplificadamente os principais processos para a utilização do sistema de FILESTREAM, através de sua API para integração de documentos.

### <span id="page-1-3"></span><span id="page-1-2"></span>**1.3** API do sistema de Gestão de Documentos

#### **1.3.1** JSON padrão retornado pela API

Para toda requisição realizada para a API do FileStream, é retornado um JSON padronizado. O JSON retornado segue o seguinte padrão:

```
{
   "Success": false,
   "Message": "",
   "Data": null
}
```
Os campos retornados pelo JSON são descritos na tabela abaixo.

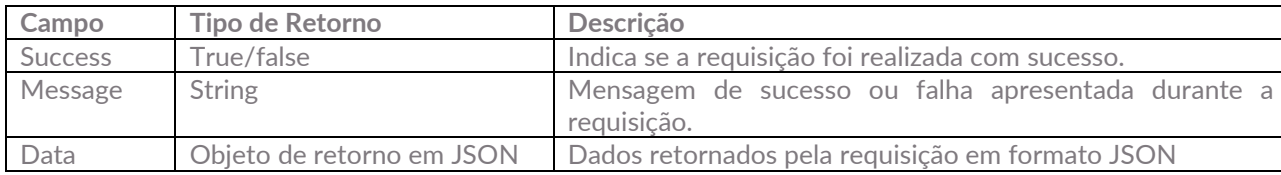

### <span id="page-1-4"></span>**1.3.2** Autenticação

{

Para a utilização da API, é necessário o cadastro de um Token para a aplicação. O cadastro do Token é realizado previamente através da Área Administrativa do sistema do FileStream. O Token deve ser enviado como chave no cabeçalho da requisição.

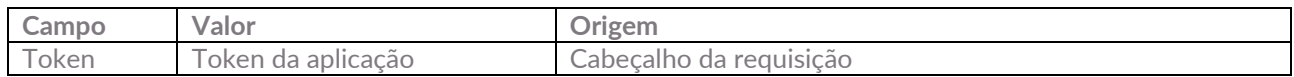

Caso a requisição não possua um Token informado, a API irá retornar a seguinte mensagem:

```
 "Success": false,
 "Message": "Requisição sem Token!",
 "Data": null
```
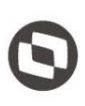

#### }

Caso a requisição tenha um Token informado, e o mesmo não seja válido no sistema do FileStream, a API irá retornar a seguinte mensagem:

```
{
   "Success": false,
   "Message": "Token inválido!",
   "Data": null
}
```
Caso a requisição tenha um Token informado, e o mesmo não esteja ativo no sistema do FileStream, a API irá retornar a seguinte mensagem:

```
{
   "Success": false,
   "Message": "Token inativo!",
   "Data": null
}
```
Para exemplificar a utilização da API por este manual, foi utilizado o Postman para a realização das requisições à API.

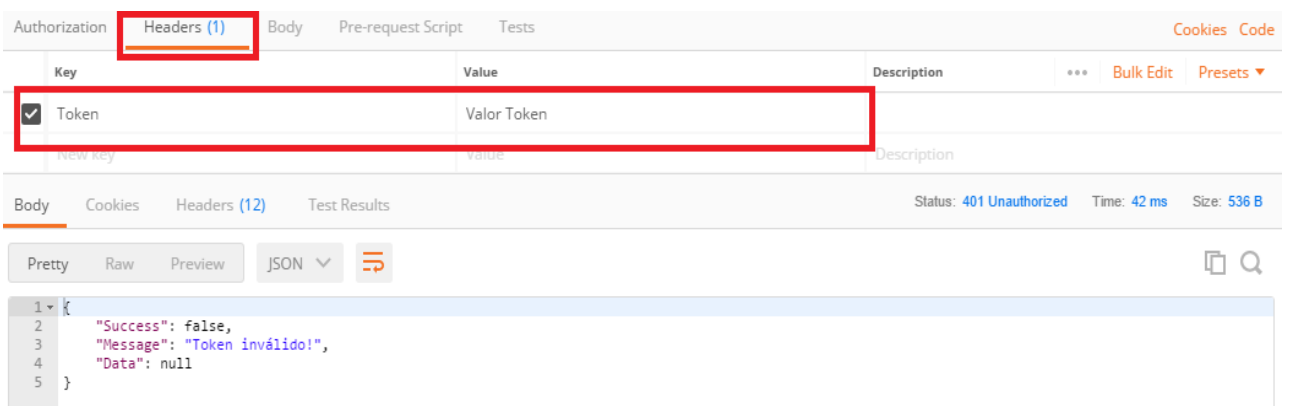

#### **Figura – Passagem do token através do cabeçalho da requisição**

 $\overline{\circ}$ 

<span id="page-3-0"></span>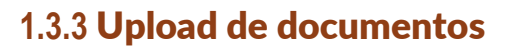

O envio de documentos para a API, é realizado através do método: http://URL\_API\_FILESTREAM/**filestream/upload** Os parâmetros devem ser encodados no formato: **multipart/form-data** Caso os parâmetros não estejam com o encode correto, a API irá retornar a seguinte mensagem de erro:

{

"Success": false,

 "Message": "Os parâmetros devem ser enviados encodados como multipart/form-data", "Data": null

}

Os parâmetros de entrada são:

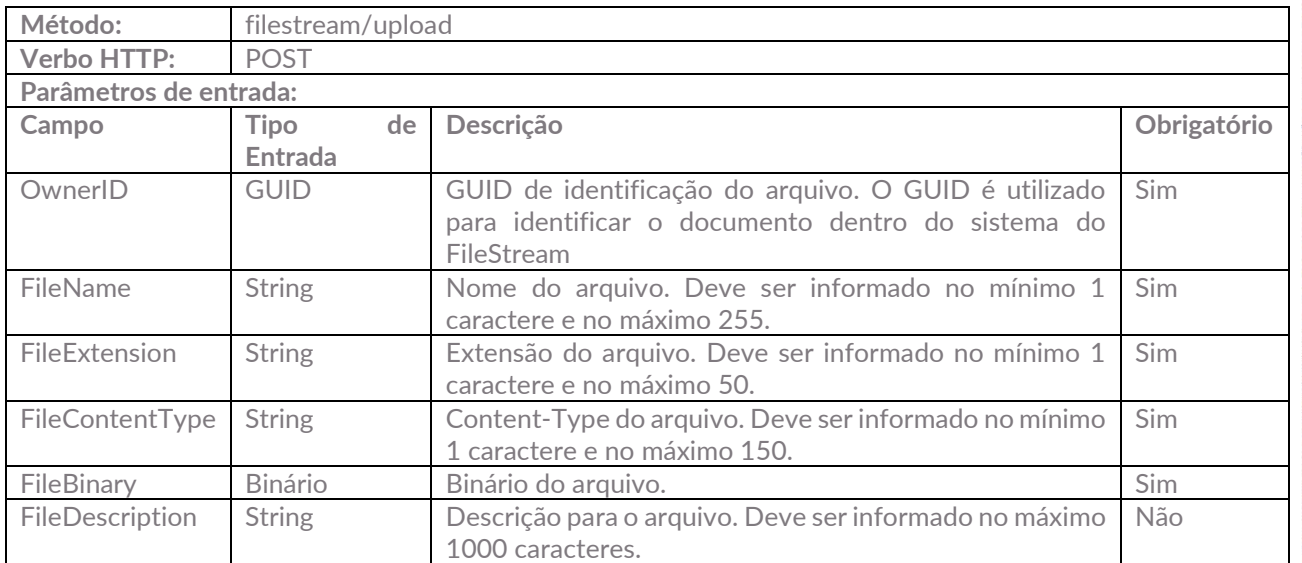

Caso não sejam enviados os parâmetros obrigatórios, a API irá retornar a seguinte mensagem de erro:

"Message": "Foram encontrados os seguintes erros:",

"Data": [

"Campo [OwnerID] não informado.",

"Campo [FileName] informado incorretamente. (Min: 1 / Max: 255 caracteres).",

"Campo [FileExtension] informado incorretamente. (Min: 1 / Max: 50 caracteres).",

 "Campo [FileContent-Type] informado incorretamente. (Min: 1 / Max: 150 caracteres).", "Campo [FileBinary] não informado.",

"OwnerID inválido"

}

]

{

 <sup>&</sup>quot;Success": false,

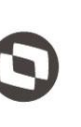

Este documento é propriedade da TOTVS. Todos os direitos reservados

 $\overline{\Omega}$ 

Caso as informações enviadas sejam válidas, a API irá retornar a seguinte mensagem:

```
{
   "Success": true,
   "Message": "Arquivo enviado com sucesso.",
   "Data": {
     "OwnerID": "4434461a-38e2-49d8-ad1b-3a5e117b211e",
     "FileName": "Nome do Arquivo",
     "FileExtension": "Extensão",
     "FileContentType": "ContentType",
     "FileDescription": "Descrição"
   }
}
```
Caso seja enviado um OwnerID que já exista no sistema, a API irá atualizar as informações do arquivo com os novos dados informados.

Se for enviado um OwnerID que não pertença ao Token em que está sendo efetuada a requisição, a API irá retornar a seguinte mensagem de erro:

```
{
 "Success": false,
 "Message": "Foram encontrados os seguintes erros:",
 "Data": [
 "OwnerID informado não pertence a aplicação utilizada para autenticação"
 ]
}
```
Abaixo segue um exemplo de utilização através do Postman:

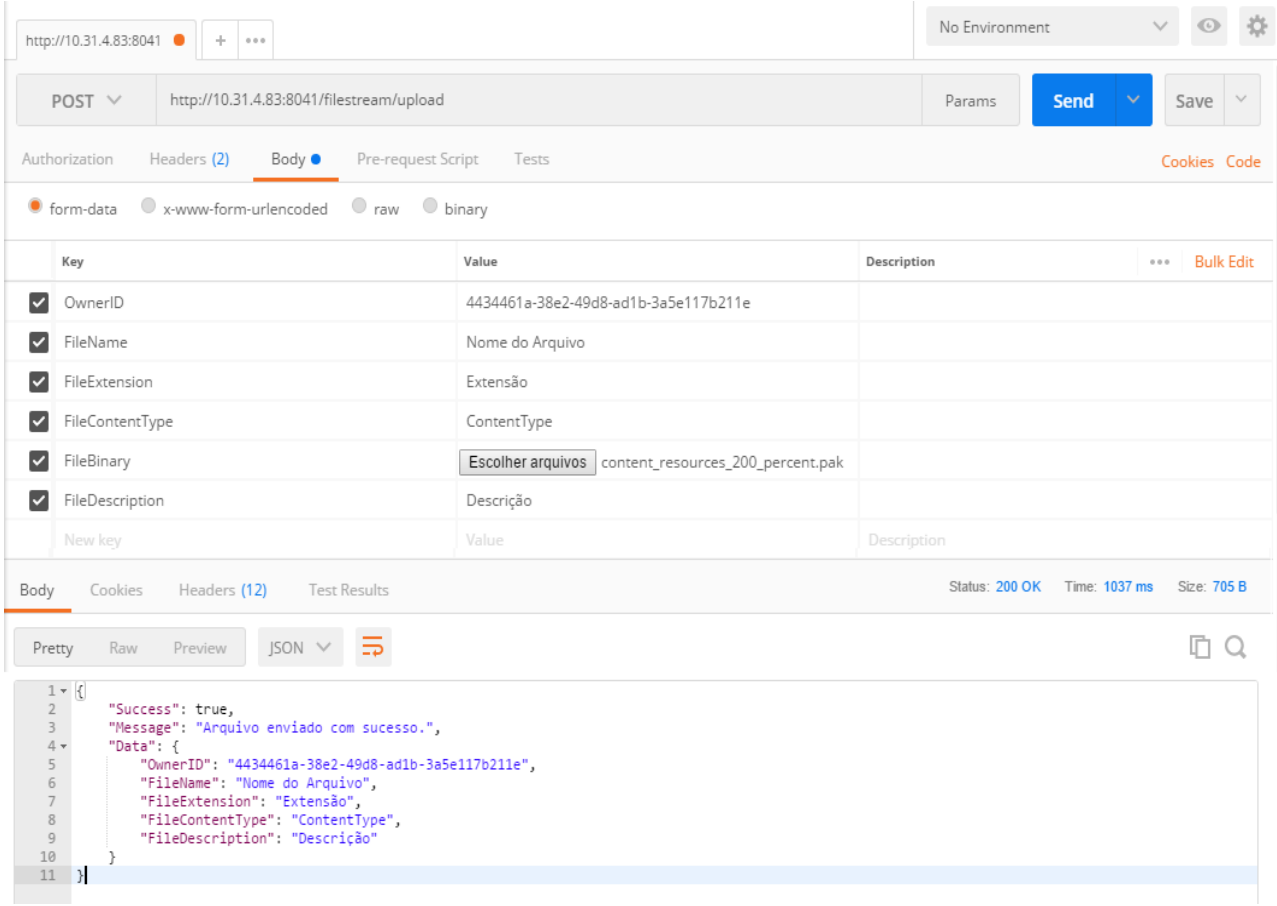

**Figura – Envio de documento através do Postman**

### <span id="page-6-0"></span>**1.3.4** Download de documentos

O download de documentos da API, é realizado através do método: http://URL\_API\_FILESTREAM/**filestream/download**

Os parâmetros de entrada são:

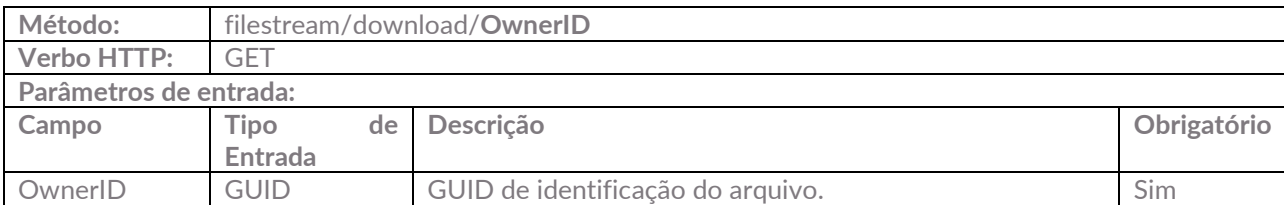

Caso não sejam enviados os parâmetros obrigatórios, a API irá retornar a seguinte mensagem de erro:

```
{
  "Success": false,
  "Message": "Foram encontrados os seguintes erros:",
  "Data": [
     "Campo [OwnerID] não informado.",
     "OwnerID inválido",
     "Arquivo não encontrado"
  ]
}
```
Caso seja enviado um OwnerID que não exista no FileStream, a API irá retornar a seguinte mensagem:

```
{
   "Success": false,
   "Message": "Foram encontrados os seguintes erros:",
   "Data": [
      "Arquivo não encontrado"
   ]
}
```
retornar a seguinte mensagem de erro:

```
Se for enviado um OwnerID que não pertença ao Token em que está sendo efetuada a requisição, a API irá grande retornar a seguinte mensagem de erro:<br>
Success": false,<br>
"Success": false,<br>
"Message": "Foram encontrados os seg
{
    "Success": false,
    "Message": "Foram encontrados os seguintes erros:",
    "Data": [
        "OwnerID informado não pertence a aplicação utilizada para autenticação"
    ]
}
```
Caso as informações enviadas sejam válidas, a API irá retornar o binário do arquivo:

```
{
   "Success": true,
   "Message": "Binário do arquivo:",
   "Data": "BAAAAAAAAAABAAAPAAAA"
}
```
O campo Data contém o binário do arquivo.

Abaixo segue um exemplo de utilização através do Postman:

| $GET \vee$                                                                   |                                                                                         | http://10.31.4.83:8041/filestream/download/4434461A-38E2-49D8-AD1B-3A5E117B211E | Params         | $\checkmark$<br>Send      | $\vee$<br>Save               |
|------------------------------------------------------------------------------|-----------------------------------------------------------------------------------------|---------------------------------------------------------------------------------|----------------|---------------------------|------------------------------|
| Authorization                                                                | Pre-request Script<br>Headers (1)<br>Body                                               | Tests                                                                           |                |                           | Cookies Code                 |
| Key                                                                          |                                                                                         | Value                                                                           | Description    | <b>Bulk Edit</b><br>0.0.0 | Presets $\blacktriangledown$ |
| Token<br>$\checkmark$                                                        |                                                                                         | 4434461a-38e2-49d8-ad1b-3a5e117b211e                                            |                |                           |                              |
| New key                                                                      |                                                                                         | Value                                                                           | Description    |                           |                              |
| Body<br>Cookies                                                              | <b>Test Results</b><br>Headers (12)                                                     |                                                                                 | Status: 200 OK | Time: 50 ms               | Size: 547 B                  |
| Raw<br>Pretty                                                                | $JSON \vee$<br>≔<br>Preview                                                             |                                                                                 |                |                           |                              |
| $1 - \left  \cdot \right $<br>$\overline{2}$<br>$\overline{3}$<br>4<br>$5$ } | "Success": true,<br>"Message": "Binário do arquivo:",<br>"Data": "BAAAAAAAAAABAAAPAAAA" |                                                                                 |                |                           |                              |

**Figura – Download do documento através do Postman**

#### <span id="page-7-0"></span>**1.3.5** Consulta de documentos

A consulta de documentos na API, é realizado através do método: http://URL\_API\_FILESTREAM/**filestream/consultar**

Os parâmetros de entrada são:

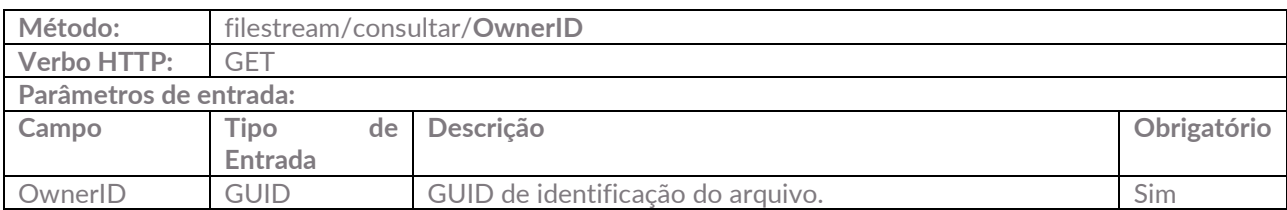

Caso não sejam enviados os parâmetros obrigatórios, a API irá retornar a seguinte mensagem de erro:

{

```
 "Success": false,
```
"Message": "Foram encontrados os seguintes erros:",

```
 "Data": [
```
"Campo [OwnerID] não informado.",

```
 "OwnerID inválido",
```
 $\ddot{\circ}$ 

```
 "Arquivo não encontrado"
 ]
```
}

Caso seja enviado um OwnerID que não exista no FileStream, a API irá retornar a seguinte mensagem:

```
{
   "Success": false,
   "Message": "Foram encontrados os seguintes erros:",
   "Data": [
     "Arquivo não encontrado"
   ]
}
```
Se for enviado um OwnerID que não pertença ao Token em que está sendo efetuada a requisição, a API irá retornar a seguinte mensagem de erro:

```
{
  "Success": false,
  "Message": "Foram encontrados os seguintes erros:",
  "Data": [
     "OwnerID informado não pertence a aplicação utilizada para autenticação"
 ]
}
```
Caso as informações enviadas sejam válidas, a API irá retornar as informações do arquivo:

```
{
   "Success": true,
   "Message": "Dados do arquivo:",
   "Data": {
     "OwnerID": "4434461a-38e2-49d8-ad1b-3a5e117b211e",
     "FileName": "Nome do Arquivo",
     "FileExtension": "Extensão",
     "FileContentType": "ContentType",
     "FileDescription": "Descrição",
     "CreateDate": "2018-07-05T10:16:37.74",
     "UpdateDate": "2018-07-05T10:29:58.2"
   }
}
```
Abaixo segue um exemplo de utilização através do Postman:

| $GET \vee$                                                                                                    |                                                                                                    | http://10.31.4.83:8041/filestream/consultar/4434461a-38e2-49d8-ad1b-3a5e117b211e |             | Params | <b>Send</b> | $\checkmark$               | Save             | $\searrow$ |
|----------------------------------------------------------------------------------------------------|----------------------------------------------------------------------------------------------------|----------------------------------------------------------------------------------|-------------|--------|-------------|----------------------------|------------------|------------|
| Authorization<br>Headers (1)                                                                                                    | Body                                                                                                    | Pre-request Script<br>Tests                                                      |             |        |             |                            | Cookies Code     |            |
| Key                                                                                                    |                                                                                                    | Value                                                                            | Description |        | 0.0.0       | <b>Bulk Edit</b>           | Presets ▼        |            |
| $\overline{\phantom{a}}$<br>Token                                                                                                    |                                                                                                    | 4434461a-38e2-49d8-ad1b-3a5e117b211e                                             |             |        |             |                            |                  |            |
| New key                                                                                                    |                                                                                                    | Value                                                                            | Description |        |             |                            |                  |            |
| Cookies<br>Body<br>Raw<br>Preview<br>Pretty                                                                                                    | <b>Test Results</b><br>Headers (12)<br>$JSON \vee$<br>$\Rightarrow$                                                                                                    |                                                                                  |             |        |             | Status: 200 OK Time: 56 ms | Size: 769 B<br>r |            |
| $1 - \lfloor$<br>$\sqrt{2}$<br>"Success": true,<br>3<br>$4\,$ $\star$<br>"Data": $\{$<br>5<br>$6\phantom{.}6$<br>$\overline{7}$<br>8<br>9<br>10 | "Message": "Dados do arquivo:",<br>"OwnerID": "4434461a-38e2-49d8-ad1b-3a5e117b211e",<br>"FileName": "Nome do Arquivo",<br>"FileExtension": "Extensão",<br>"FileContentType": "ContentType",<br>"FileDescription": "Descrição",<br>"CreateDate": "2018-07-05T10:16:37.74", |                                                                                  |             |        |             |                            |                  |            |

**Figura – Consulta de documentos através do Postman**

### <span id="page-9-0"></span>**1.3.6** Exclusão de documentos

A exclusão de documentos na API, é realizado através do método: http://URL\_API\_FILESTREAM/**filestream/delete**

Os parâmetros de entrada são:

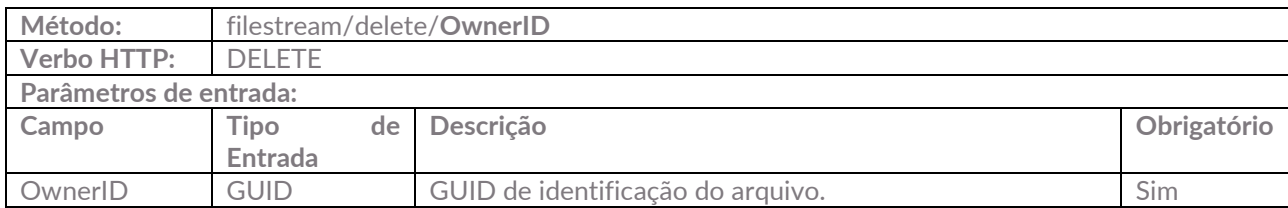

Caso não sejam enviados os parâmetros obrigatórios, a API irá retornar a seguinte mensagem de erro:

```
{
   "Success": false,
   "Message": "Foram encontrados os seguintes erros:",
   "Data": [
      "Campo [OwnerID] não informado.",
      "OwnerID inválido"
   ]
}
```
Se for enviado um OwnerID que não pertença ao Token em que está sendo efetuada a requisição, a API irá retornar a seguinte mensagem de erro:

```
{
```

```
 "Success": false,
```
"Message": "Foram encontrados os seguintes erros:",

 $\overline{\circ}$ 

Este documento é propriedade da TOTVS. Todos os direitos reservados

```
 "Data": [
      "OwnerID informado não pertence a aplicação utilizada para autenticação"
   ]
}
```
Caso as informações enviadas sejam válidas, a API irá retornar que o arquivo foi excluído com sucesso:

```
{
   "Success": true,
   "Message": "Arquivo excluído com sucesso.",
   "Data": "4434461a-38e2-49d8-ad1b-3a5e117b211f"
}
```
Por questões de integração, na exclusão não é verificado se o OwnerID enviado existe no sistema, sendo somente validado se o mesmo está no formato de um GUID válido. Internamente a API verifica se o OwnerID existe, caso exista o documento é excluído, e caso não exista nenhuma operação é realizada, apenas é retornado que a exclusão foi efetuada com sucesso.

Abaixo segue um exemplo de utilização através do Postman:

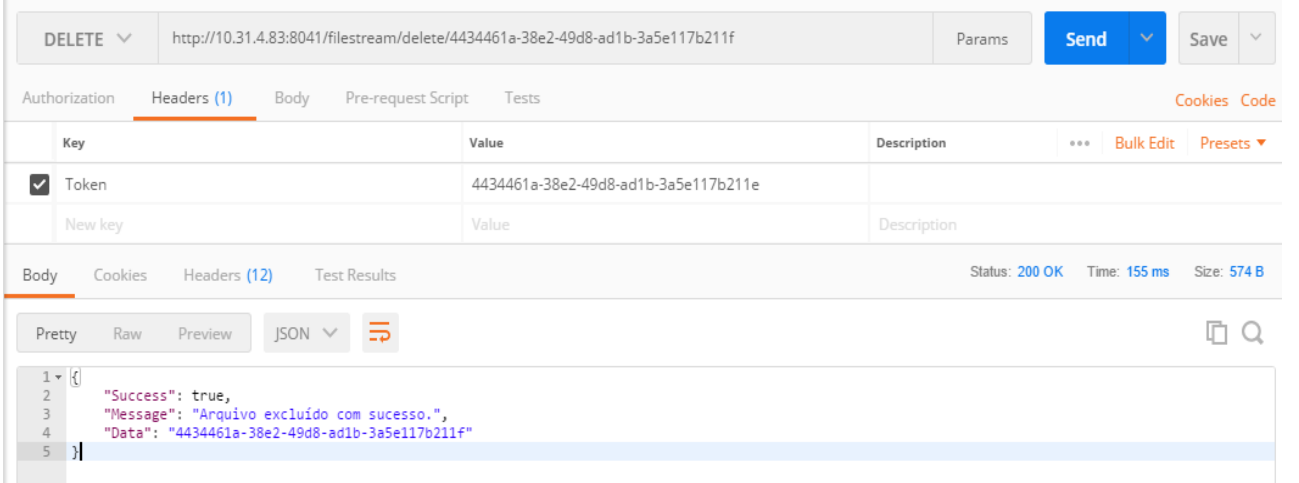

**Figura – Exclusão de documentos através do Postman**

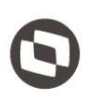

Este documento é propriedade da TOTVS.

Tode

reservados

 $\ddot{\circ}$ 

### <span id="page-11-0"></span>**1.3.7** Cópia de documento

A Cópia de documentos na API, é realizado através do método: http://URL\_API\_FILESTREAM/**filestream/Copy**

Foram criado dois métodos Copy, um que espera o **FileIdOrigem e FileIdDestino** e retorna o **FileIdDestino** que recebeu a cópia do FileStream**.** O outro método espera somente o **FileIdOrigem** e retorna um novo FileIdDestino onde foi feita a cópia do filestream.

Os parâmetros de entrada do 1º método são:

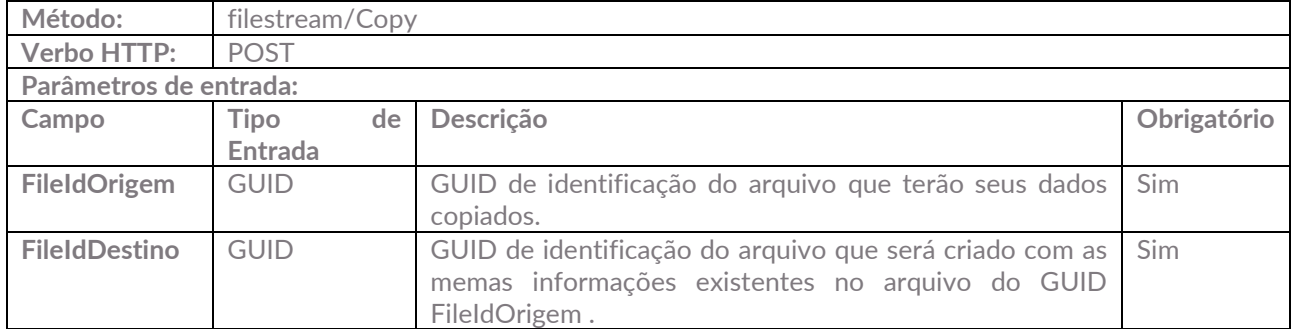

Caso não sejam enviados os parâmetros obrigatórios, a API irá retornar a seguinte mensagem de erro:

```
 "Success": false,
 "Message": "Foram encontrados os seguintes erros:",
 "Data": [
   "FileIdOrigem inválido",
   "FileIdDestino inválido" 
   "Campo [Chave aplicação] não informado.", 
 ]
```
{

}

Se for enviado um FileIdOrigem que não pertença ao Token em que está sendo efetuada a requisição, a API irá retornar a seguinte mensagem de erro:

```
{
   "Success": false,
  "Message": "Foram encontrados os seguintes erros:",
  "Data": [
     "OwnerID informado não pertence a aplicação utilizada para autenticação"
   ]
}
```
Caso as informações enviadas sejam válidas, a API irá retornar que o arquivo foi copiado com sucesso:

```
{
  "Success": true,
  "Message": "Arquivo copiado:",
   "Data": "ef26c273-0806-424c-b2c2-6f53e80c1481"
}
```
Abaixo segue um exemplo de utilização através do Postman:

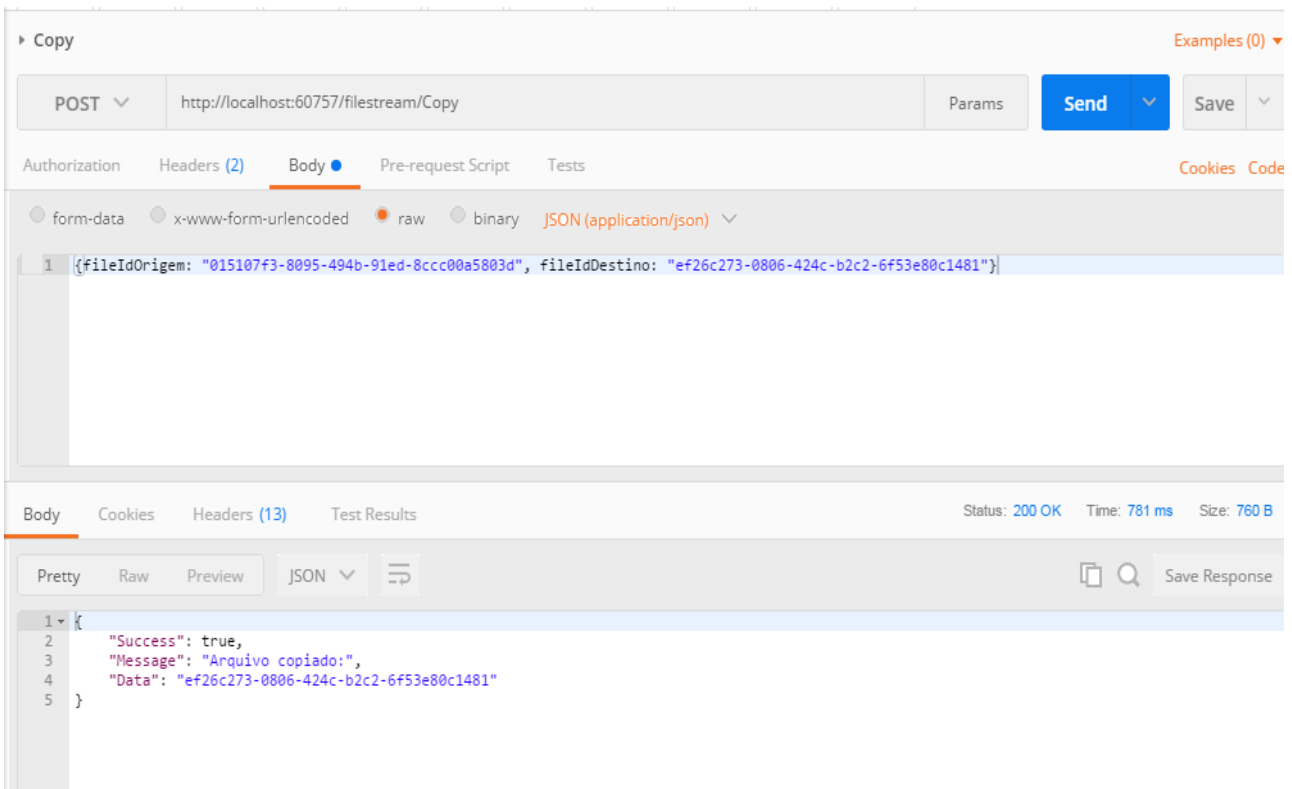

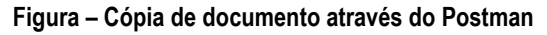

Os parâmetros de entrada do 2º método são:

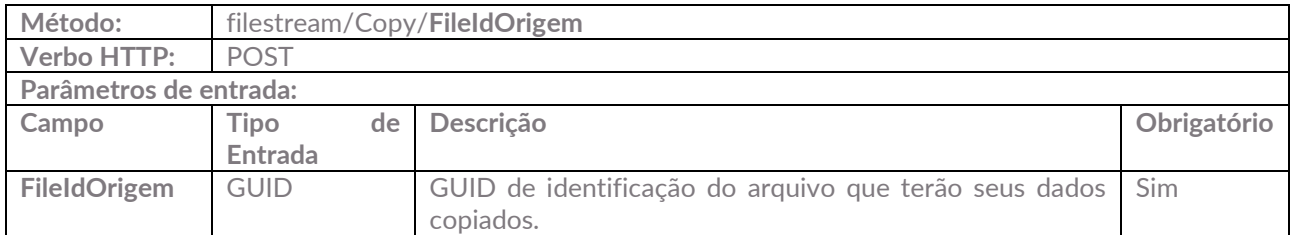

Caso não seja enviado o parâmetro obrigatório, a API irá retornar a seguinte mensagem de erro:

```
{
```

```
 "Success": false,
```
"Message": "Guid should contain 32 digits with 4 dashes (xxxxxxxx-xxxx-xxxx-xxxx-xxxxxxxxxxxx).",

```
 "Data": " at System.Guid.TryParseGuidWithNoStyle(String guidString, GuidResult& result)
```
}

Se for enviado um FileIdOrigem que não pertença ao Token em que está sendo efetuada a requisição, a API irá retornar a seguinte mensagem de erro:

```
{
   "Success": false,
   "Message": "Foram encontrados os seguintes erros:",
   "Data": [
      "OwnerID informado não pertence a aplicação utilizada para autenticação"
   ]
}
```
Caso as informações enviadas sejam válidas, a API irá retornar que o arquivo foi copiado com sucesso:

```
{
  "Success": true,
  "Message": "Arquivo copiado:",
  "Data": "42fe9df0-8f70-4766-9b9c-0765c4255390"
}
```
Abaixo segue um exemplo de utilização através do Postman:

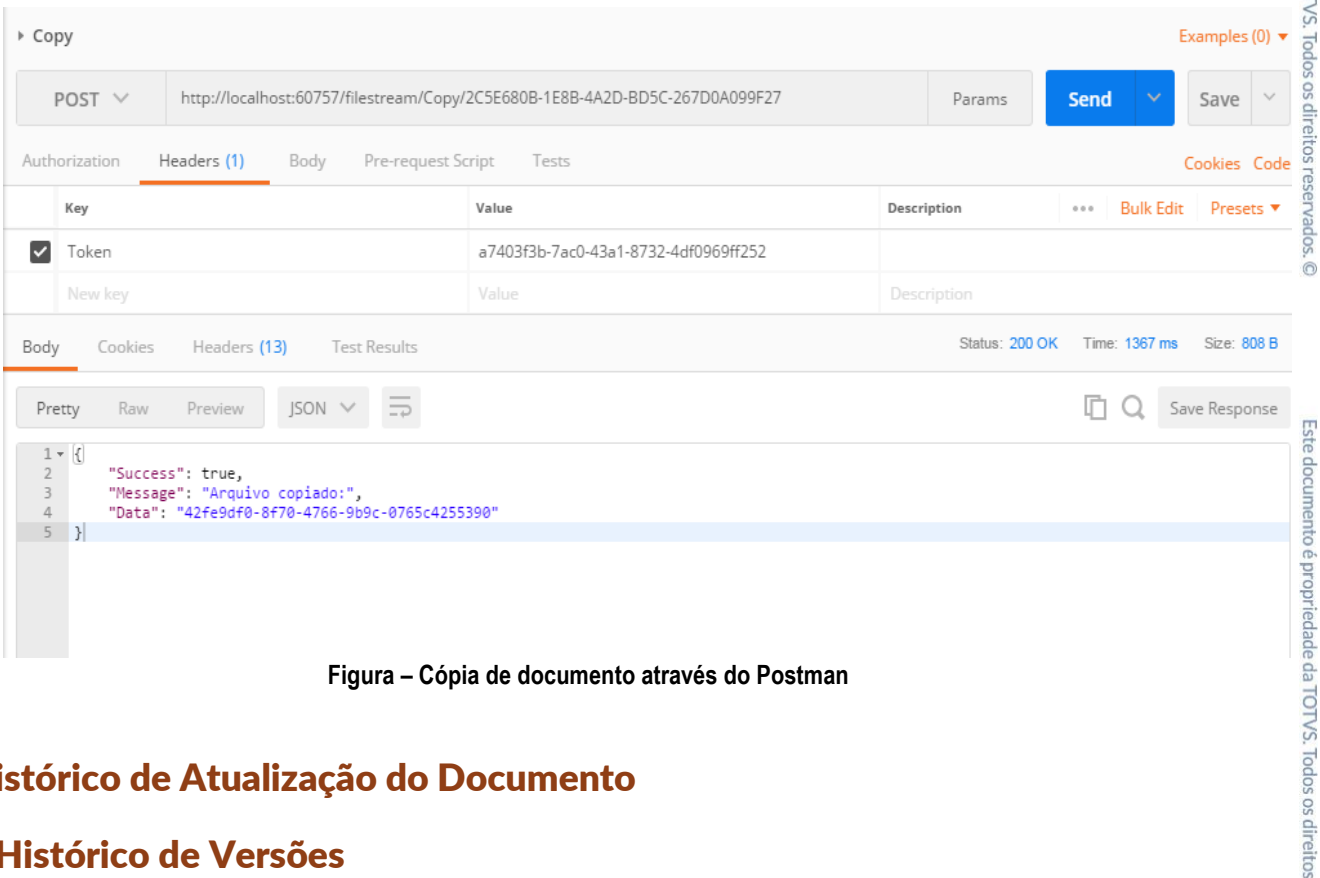

### <span id="page-14-0"></span>**1.4** Histórico de Atualização do Documento

#### <span id="page-14-1"></span>**1.4.1** Histórico de Versões

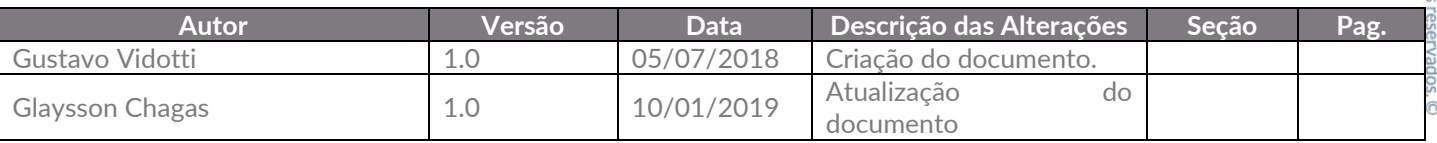